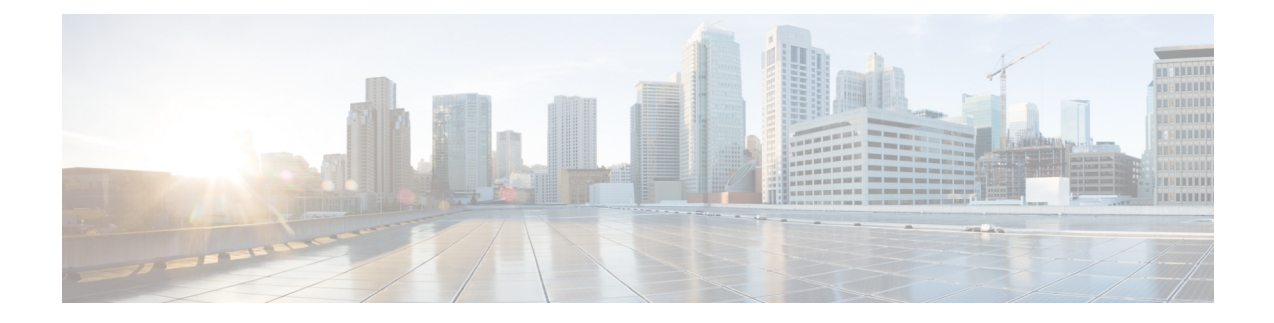

# **SGSN Congestion Control Configuration Mode**

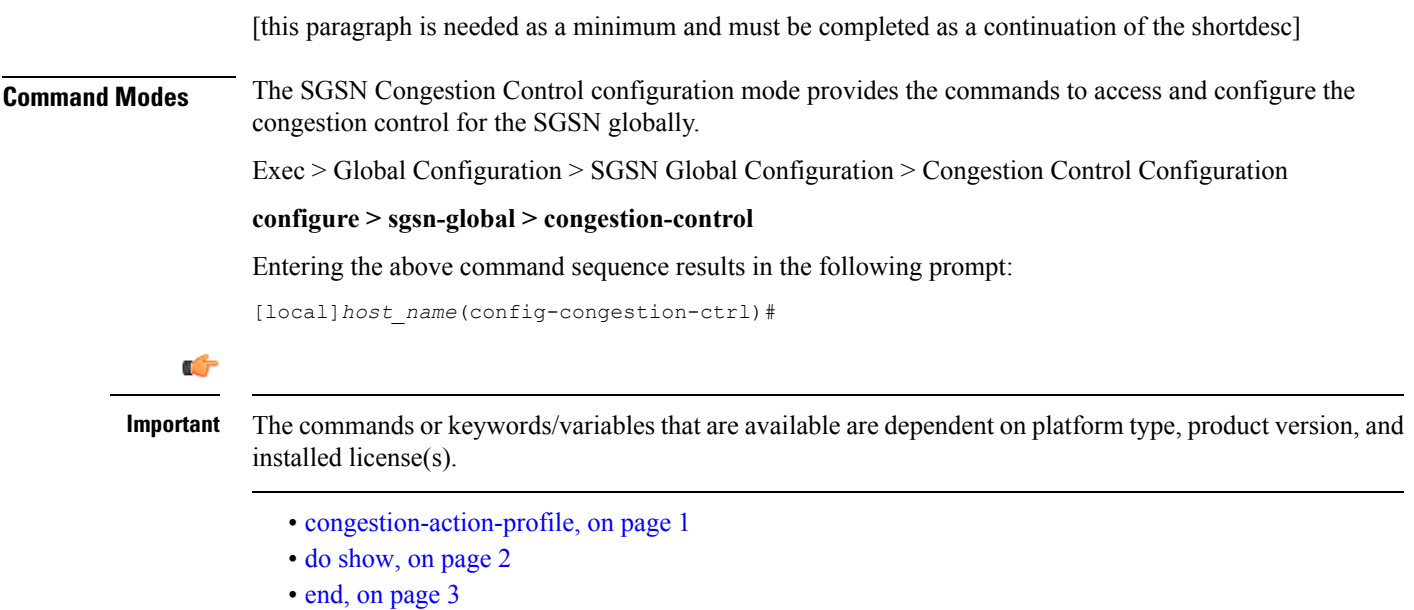

• exit, on [page](#page-2-1) 3

### <span id="page-0-0"></span>**congestion-action-profile**

Creates an instance of a congestion-action-profile, which defines action to be take during congestion control scenario. Command also provides access to the Congestion Action Profile configuration mode commands.

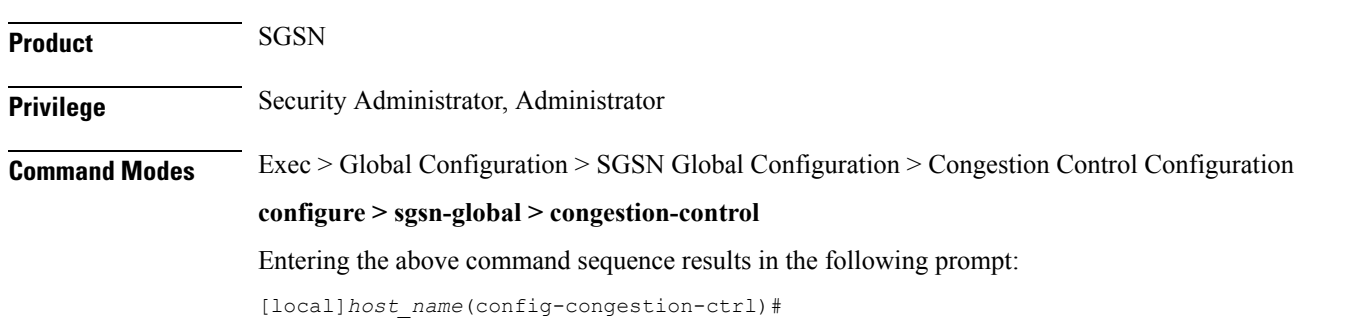

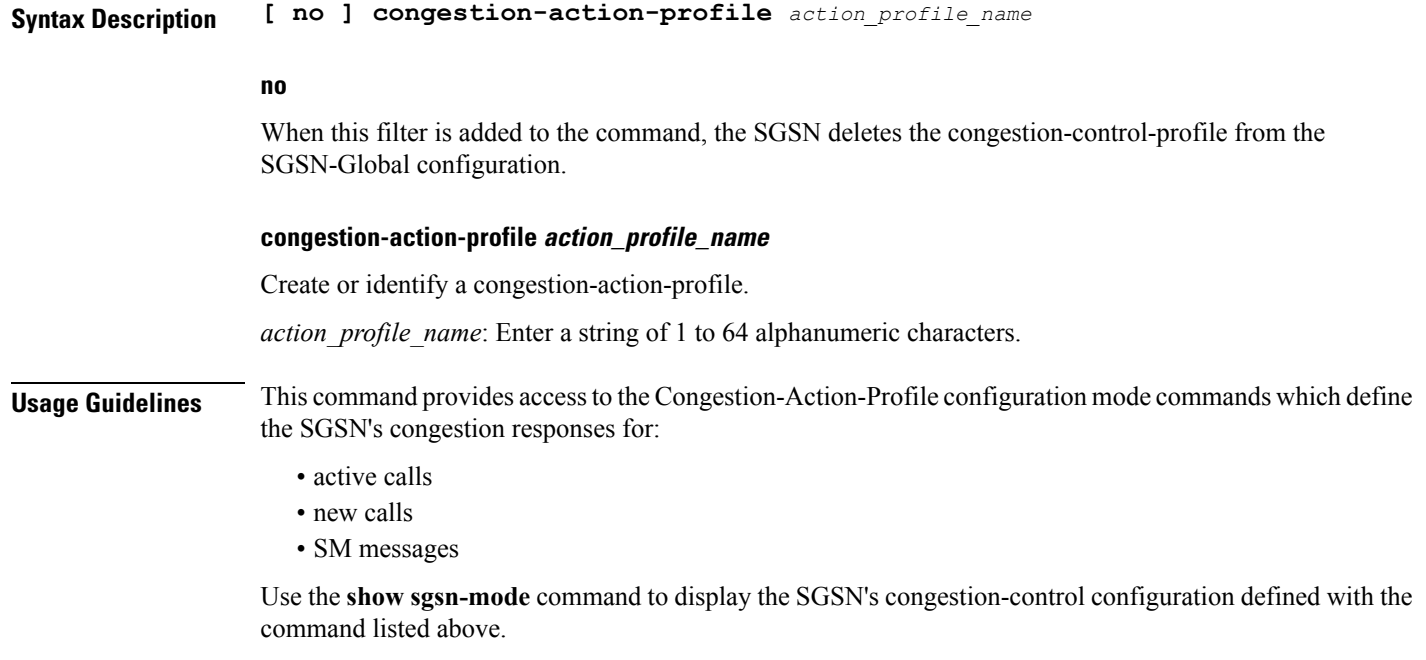

#### **Example**

Use a command similar to the following to gain access to the commands to modify an existing congestion-action-profile named *sgsnCongActProf1*:

**congestion-action-profile sgsnCongActProf1**

#### <span id="page-1-0"></span>**do show**

Executes all **show** commands while in Configuration mode.

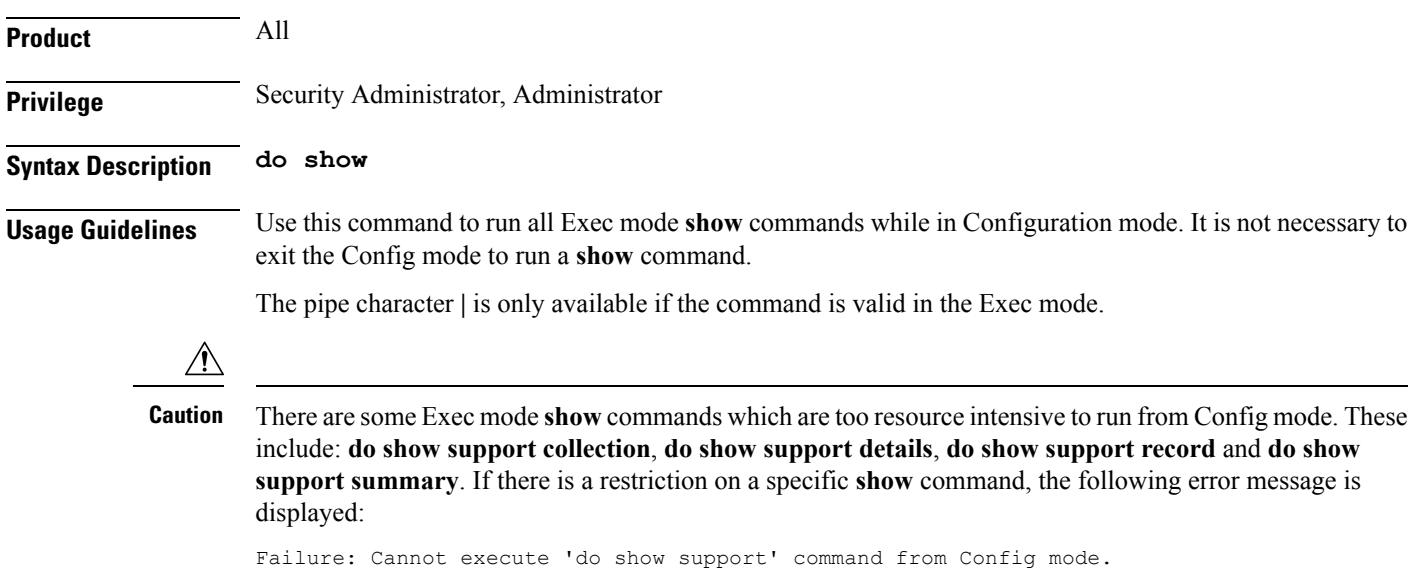

#### <span id="page-2-0"></span>**end**

Exits the current configuration mode and returns to the Exec mode.

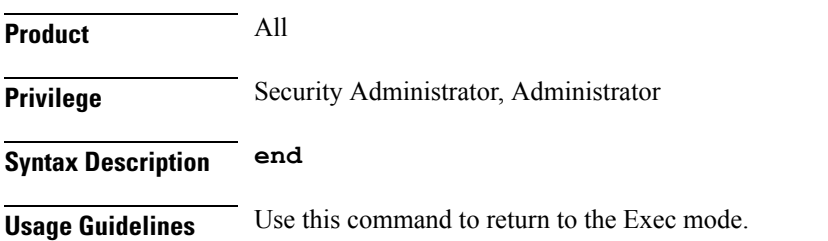

## <span id="page-2-1"></span>**exit**

 $\mathbf I$ 

Exits the current mode and returns to the parent configuration mode.

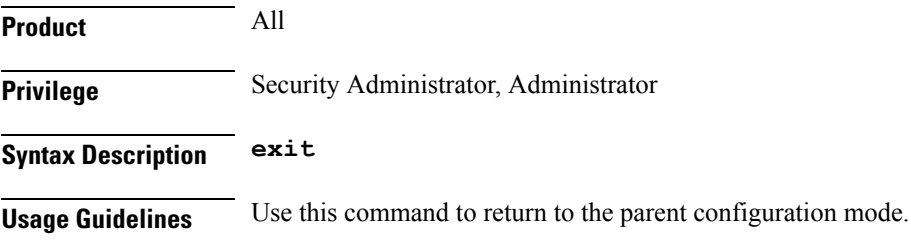

I